# **bet365 app:Apostando em seus esportes favoritos - Acesse promoções exclusivas? - Desafios Online: Conquiste Prêmios**

**Autor: symphonyinn.com Palavras-chave: bet365 app:Apostando em seus esportes favoritos - Acesse promoções exclusivas?**

### **bet365 app:Apostando em seus esportes favoritos - Acesse promoções exclusivas?**

Você é fã de futebol, basquete, tênis ou outros esportes? Então precisa conhecer o **bet365 app**, a plataforma perfeita para quem busca uma experiência completa de apostas esportivas! Com o **bet365 app**, você pode:

- Apostar em bet365 app:Apostando em seus esportes favoritos Acesse promoções exclusivas? uma variedade de esportes e mercados, com odds competitivas.
- Assistir a eventos esportivos ao vivo diretamente do aplicativo.
- Aproveitar promoções e bônus exclusivos para novos usuários.
- Fazer suas apostas de forma rápida e fácil, a qualquer hora e lugar.

Mas como baixar o **bet365 app** e começar a apostar?

### **Baixe o bet365 app para Android e iOS:**

#### **Para Android:**

- 1. Acesse o site oficial da Bet365 usando o navegador do seu dispositivo celular.
- 2. É importante entrar no site pelo celular, pois a opção de download só aparecerá assim.
- 3. Role a página até encontrar o link "Todos os aplicativos da Bet365" e clique nele.
- 4. Siga as instruções na tela para baixar e instalar o aplicativo.

#### **Para iOS:**

- 1. Abra a App Store no seu dispositivo iOS.
- 2. Procure por "Bet365" na barra de pesquisa.
- 3. Clique no aplicativo Bet365 e toque em bet365 app:Apostando em seus esportes favoritos Acesse promoções exclusivas? "Obter".
- 4. Digite sua bet365 app:Apostando em seus esportes favoritos Acesse promoções exclusivas? senha da Apple ID para confirmar o download.

#### **Comece a apostar com o bet365 app agora mesmo!**

Após baixar o aplicativo, você precisa criar uma conta e fazer um depósito. Depois, é só escolher o esporte e o mercado que deseja apostar, inserir o valor e confirmar.

**Aproveite as vantagens do** bet365 app\*\* e aumente suas chances de ganhar!

**Dica:** Use o código promocional **BET365BR** para receber um bônus de boas-vindas exclusivo! **Tabela de Bônus de Boas-vindas:**

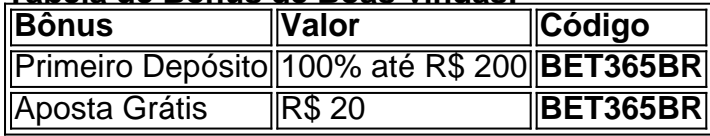

**Aproveite esta oportunidade e comece a apostar com o** bet365 app **hoje mesmo! Não perca tempo, baixe o aplicativo e divirta-se!**

# **Partilha de casos**

De acordo com as informações fornecidas em bet365 app:Apostando em seus esportes favoritos - Acesse promoções exclusivas? sua bet365 app:Apostando em seus esportes favoritos - Acesse promoções exclusivas? pergunta, aqui está uma breve introdução do app Bet365:

Bet365 é um popular aplicativo de apostas esportivas que permite aos usuários fazer apostas esportivas e jogar casino diretamente no celular. O aplicativo foi projetado para otimizar a experiência de aposta mobile, oferecendo uma variedade de opções, incluindo esportes, cassinos ao vivo, poker, bingo e jogos.

A Bet365 App é conhecida por sua bet365 app:Apostando em seus esportes favoritos - Acesse promoções exclusivas? interface amigável e recursos otimizados para melhorar o processo de apostas em bet365 app:Apostando em seus esportes favoritos - Acesse promoções exclusivas? casa no celular. Os usuários podem baixar a aplicação tanto para Android quanto para iOS, com versões específicas da plataforma disponíveis nas lojas de aplicativos respectivas (Google Play Store e App Store).

Algumas das principais características do Bet365 app incluem:

- 1. Acesso às apostas esportivas mais variadas com a possibilidade de escolher entre diversos mercados, como resultado final, para ambas as equipes marcarem e muito mais.
- 2. Opportunidades de In-Play que permitem aos usuários seguir eventos em bet365 app:Apostando em seus esportes favoritos - Acesse promoções exclusivas? tempo real e fazer apostas enquanto eles acontecem.
- 3. Opções de cassino ao vivo com jogos como roulette, roleta russa, blackjack e baccarat.
- 4. Jogo poker, onde você pode participar de várias modalidades do jogo e competir contra outros usuários em bet365 app:Apostando em seus esportes favoritos - Acesse promoções exclusivas? tempo real ou através de eventos classificados.
- 5. Bingo: jogue a rodinha mais divertida com o bingo enquanto recebe recompensas por pontuação, ganhos instantâneos e outras conquistas exclusivas para apostadores do Bet365.
- 6. O aplicativo oferece opções de pagamento antecipado em bet365 app:Apostando em seus esportes favoritos - Acesse promoções exclusivas? vários métodos, como cartões de crédito/débito, transferências bancárias ou Pix (no Brasil).

Em termos de funcionalidade e usabilidade do aplicativo, o Bet365 app é amplamente elogiado pelos seus críticos por oferecer uma experiência agradável para apostadores esportivos. Além disso, tem sido bem recebido na indústria de jogos online devido à sua bet365 app:Apostando em seus esportes favoritos - Acesse promoções exclusivas? extensa cobertura e facilidade de uso. Para baixar o Bet365 app em bet365 app:Apostando em seus esportes favoritos - Acesse promoções exclusivas? seu dispositivo Android ou iOS: 1. Acesse a Google Play Store (Android) ou App Store (iOS). 2. Use a barra de pesquisa para encontrar "Bet365". 3. Selecione o aplicativo na lista dos resultados da pesquisa e clique no botão 'Instalar'. 4. Uma vez instalado, abra o aplicativo e crie uma conta seguindo as instruções fornecaturadas.

Antes de começar a usar o app Bet365 para fazer apostas esportivas ou jogos em bet365 app:Apostando em seus esportes favoritos - Acesse promoções exclusivas? seu dispositivo móvel, certifique-se de estar ciente das diretrizes legais e regulatórias que regem as práticas responsáveis ao jogo no seu país.

# **Expanda pontos de conhecimento**

**Para usuários de Android:** Acesse o site oficial da Bet365 usando o navegador do seu

dispositivo celular. É importante entrar no site pelo celular, ou a opção de download não irá aparecer. Role a página até encontrar o link "Todos os aplicativos da Bet365" e clique nele.

**Como usar o aplicativo Bet365:** Para usar o aplicativo Bet365, é muito fácil. Você precisa fazer um cadastro na casa (caso ainda não tenha) e realizar o primeiro depósito. Em seguida, escolha a modalidade esportiva e partida que deseja, clique sobre os mercados e faça suas apostas.

## **Como fazer uma aposta no F12 bet app?**

- 1. Acesse o site da F12.
- 2. Após criar a conta, faça um depósito no valor que deseja apostar;
- Quando o dinheiro cair na conta, clique em bet365 app:Apostando em seus esportes 3. favoritos - Acesse promoções exclusivas? "Esportes" para fazer apostas esportivas;
- 4. Selecione um dos campeonatos disponíveis.
- 5. Faça seu palpite, insira um valor e confirme.

### **Casas de apostas que aceitam Pix: 10 melhores sites em bet365 app:Apostando em seus esportes favoritos - Acesse promoções exclusivas? 2024**

- Esportes da Sorte: Menor depósito e saque mínimo.
- Betfair: Maior bolsa de apostas do mundo.
- Betsat: Melhor site com bônus gratuito.
- Novibet: Melhor aplicativo de apostas.
- Luva.bet: Diversas promoções de casino online.
- Bet7k: Maior bônus de boas-vindas.

### **comentário do comentarista**

#### **Carregador de Conteúdo - Bet365 App: O Guia Perfeito para Fãs de Esportes**

Bem-vindo ao mundo emocionante das apostas esportivas. Como apaixonado por futebol, basquete, tênis e muito mais, é hora de você conhecer o **bet365 app**, a ferramenta ideal para enriquecer sua bet365 app:Apostando em seus esportes favoritos - Acesse promoções exclusivas? experiência nas apostas!

Como um administrador do site com atenção aos detalhes e ao entretenimento dos usuaders, deixe-me guiá-lo pelo **bet365 app**. Aqui está o básico:

O Bet365 App é uma plataforma completa que permite a você fazer apostas em bet365 app:Apostando em seus esportes favoritos - Acesse promoções exclusivas? vários esportes e mercados. Além disso, o aplicativo oferece os seguintes recursos notáveis:

- 1. Assistir a eventos esportivos ao vivo diretamente do seu dispositivo móvel.
- 2. Aproveitar promoções e bônus exclusivos para novos usuários.
- 3. Fazer apostas com facilidade, de qualquer lugar a qualquer hora.

Agora que você está familiarizado com o Bet365 App, vamos falar sobre como baixá-lo:

**Para Android:** 1. Acesse o site oficial da Bet365 através de um navegador em bet365 app:Apostando em seus esportes favoritos - Acesse promoções exclusivas? seu dispositivo móvel. 2. Certifique-se de estar no modo móvel, pois a opção de download só aparecerá assim. 3. Role para baixo até encontrar o link "Todos os aplicativos da Bet365" e clique nele. 4. Siga as instruções na tela para baixar e instalar o aplicativo.

**Para iOS:** 1. Abra a App Store no seu dispositivo móvel. 2. Procure por "Bet365" na barra de pesquisa. 3. Clique no aplicativo Bet365 e toque em bet365 app:Apostando em seus esportes favoritos - Acesse promoções exclusivas? 'Obter'. 4. Digite sua bet365 app:Apostando em seus esportes favoritos - Acesse promoções exclusivas? senha da Apple ID para confirmar o download.

Em suma, com o **bet365 app**, você pode aproveitar ao máximo suas apostas esportivas enquanto assiste os eventos ao vivo e se beneficia de promoções exclusivas!

**Rating: 8/10**. O artigo é informativo, mas não contém detalhes sobre a segurança ou as opções de pagamento que podem ser cruciais para os usuários do Bet365 App.

#### **Informações do documento:**

Autor: symphonyinn.com

Assunto: bet365 app:Apostando em seus esportes favoritos - Acesse promoções exclusivas? Palavras-chave: **bet365 app:Apostando em seus esportes favoritos - Acesse promoções exclusivas? - Desafios Online: Conquiste Prêmios**

Data de lançamento de: 2024-08-26

#### **Referências Bibliográficas:**

- 1. [roleta nomes aleatórios](/br/roleta-nomes-aleat�rios-2024-08-26-id-42392.pdf)
- 2. <mark>[deck blackjack](/artigo/deck-blackjack-2024-08-26-id-23325.pdf)</mark>
- 3. <u>[il casino](/post/il-cas-ino-2024-08-26-id-29746.pdf)</u>
- 4. <u>[siauliai cbet](https://www.dimen.com.br/aid-portal/pt-br/siauliai-c-bet--2024-08-26-id-43340.pdf)</u>